## **WYKAZ** LOKALI SOCJALNYCH<br>W GMINIE CZARNY BÓR

## Wg stanu na dzień 31 grudnia 2003 r.

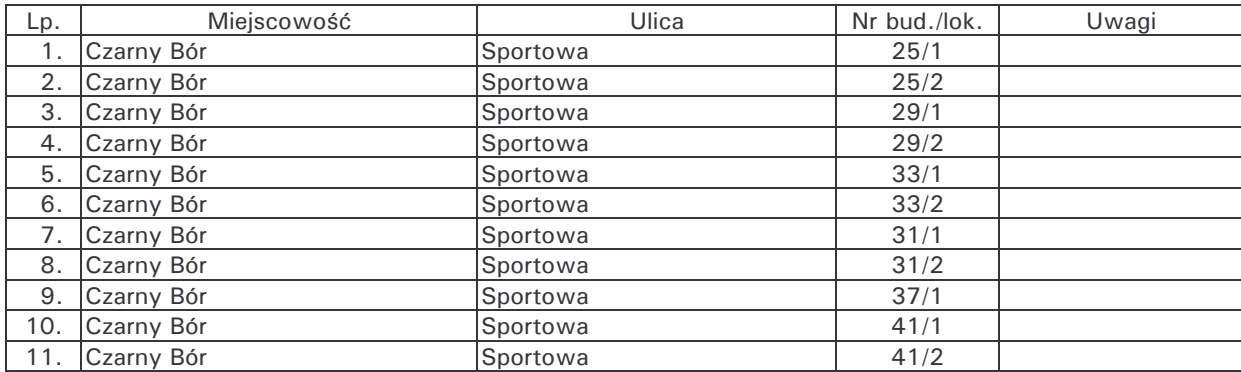